# **Curso SQL Server**  Básico

Instituto Politécnico Nacional Centro de Investigación en Computación Departamento de Diplomados y Extensión Profesional

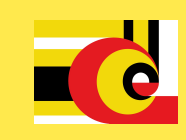

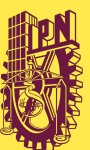

**FEP** 

83;

## PLAN **DE ESTUDIO**

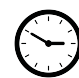

## **DURACIÓN**

35 HORAS

#### **OBJETIVO**

Que el alumno conozca el lenguaje transact. SQL, el cual es una versión de SQL (Lenguaje estructurado de consultas) del administrador de Microsoft SQL Server2016.

#### **PERFIL DE LOS PARTICIPANTES**

Es indispensable que el alumno sepa el sistema operativo Windows, también que el alumno tenga conocimientos básicos de programación.

#### **DIRIGIDO A**

Programadores o usuarios que trabajen con una base de datos y necesiten introducir, modificar y recuperar información mediante el lenguaje SQL.

El participante conocerá el manejo de base de datos tanto en la administración y gestión de la misma, así como las técnicas que le permitan abstraer información para posteriormente bosquejar y finalmente diseñar una base de datos relacional.

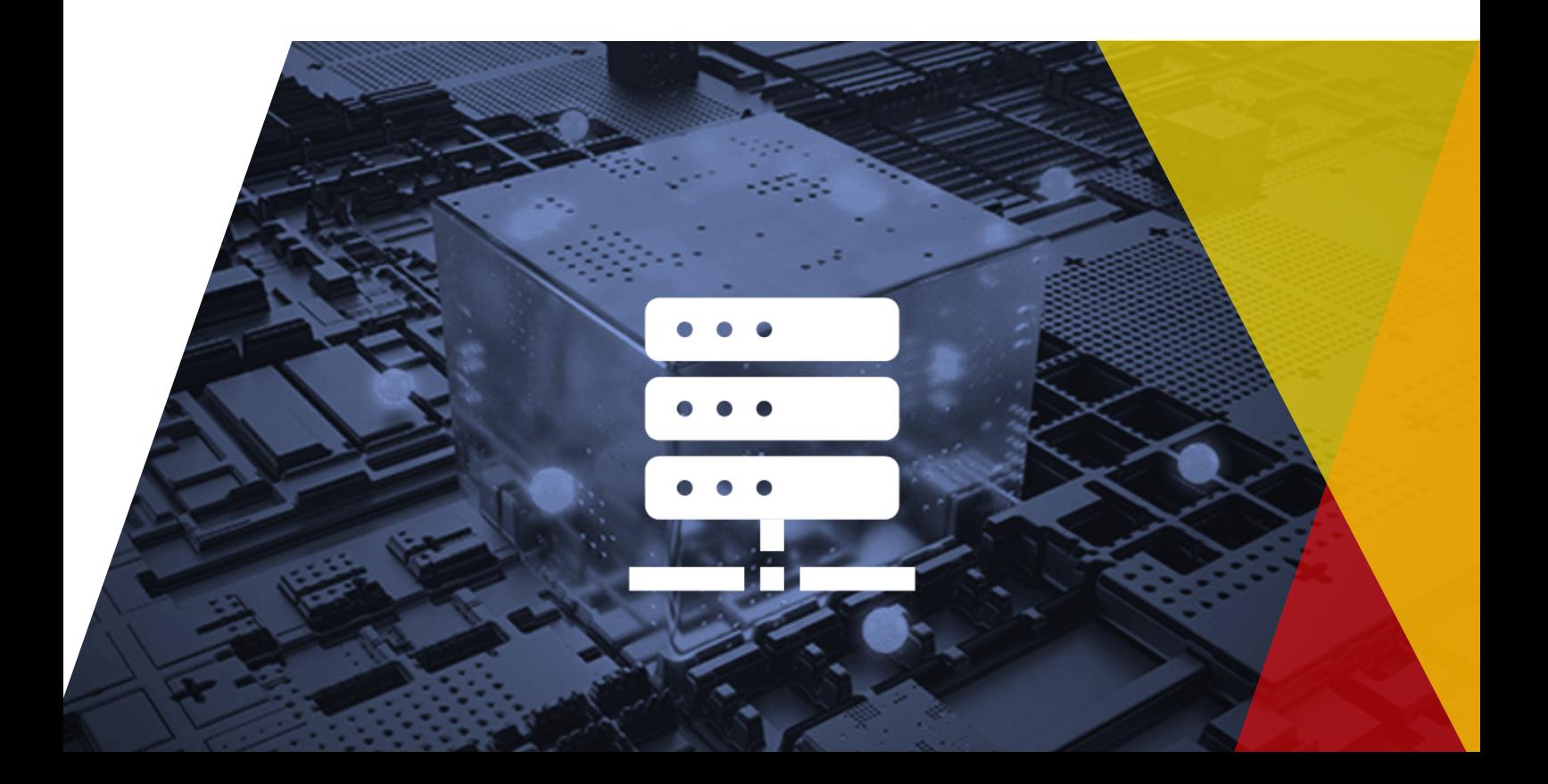

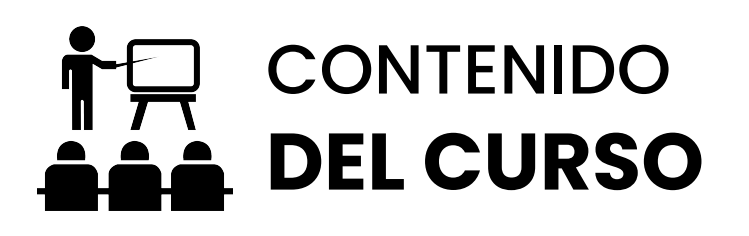

- **1. INTRODUCCIÓN A SQL SERVER**
- **2. SENTENCIAS BÁSICAS DE SQL**
- **3.CONDICIONANDO Y ORDENANDO DATOS**
- **4. FUNCIONES DE RENGLÓN SIMPLE**
- **5. CONSULTAS DE VARIAS TABLAS**
- **6. AGRUPAMIENTO DE DATOS**
- **7. SUBCONSULTAS**
- **8. MANIPULACIÓN DE TABLAS**
- **9. MANIPULACIÓN DE DATOS**

**10. PRÁCTICAS A DESARROLLAR:**

- Diseño de la base de datos
- Creación de la base de datos
- Recuperación de la base de datos
- Operaciones aritméticas con campos y constantes
- Cambio de títulos en las columnas
- Selección de registros específicos a mostrar
- Uso de funciones para manipulación de datos
- Selección de datos de distintas tablas
- Generación de resúmenes de información de las tablas
- Obtención de datos para ser usados en otras consultas
- Creación, modificación y eliminación de tablas

#### **ACREDITACIÓN**

- 70% Proyecto
- 30% prácticas

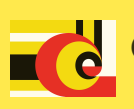

#### **PERFIL DE EGRESO DE LOS PARTICIPANTES**

El participante será capaz de:

- Analizar problemas y proponer alternativas
- Diseñar diagramas ER
- Construir bases de datos relacionales
- Administrar bases de datos
- Aplicar metodologías
- Normalizar una base de datos
- Realizar operaciones CRUD (Insertar, Actualizar, Eliminar) para el manejo de Base de datos
- Construir, modificar y eliminar: Tablas y Vistas
- Utilizar las operaciones JOIN, UNION
- Utilizar Álgebra relacional

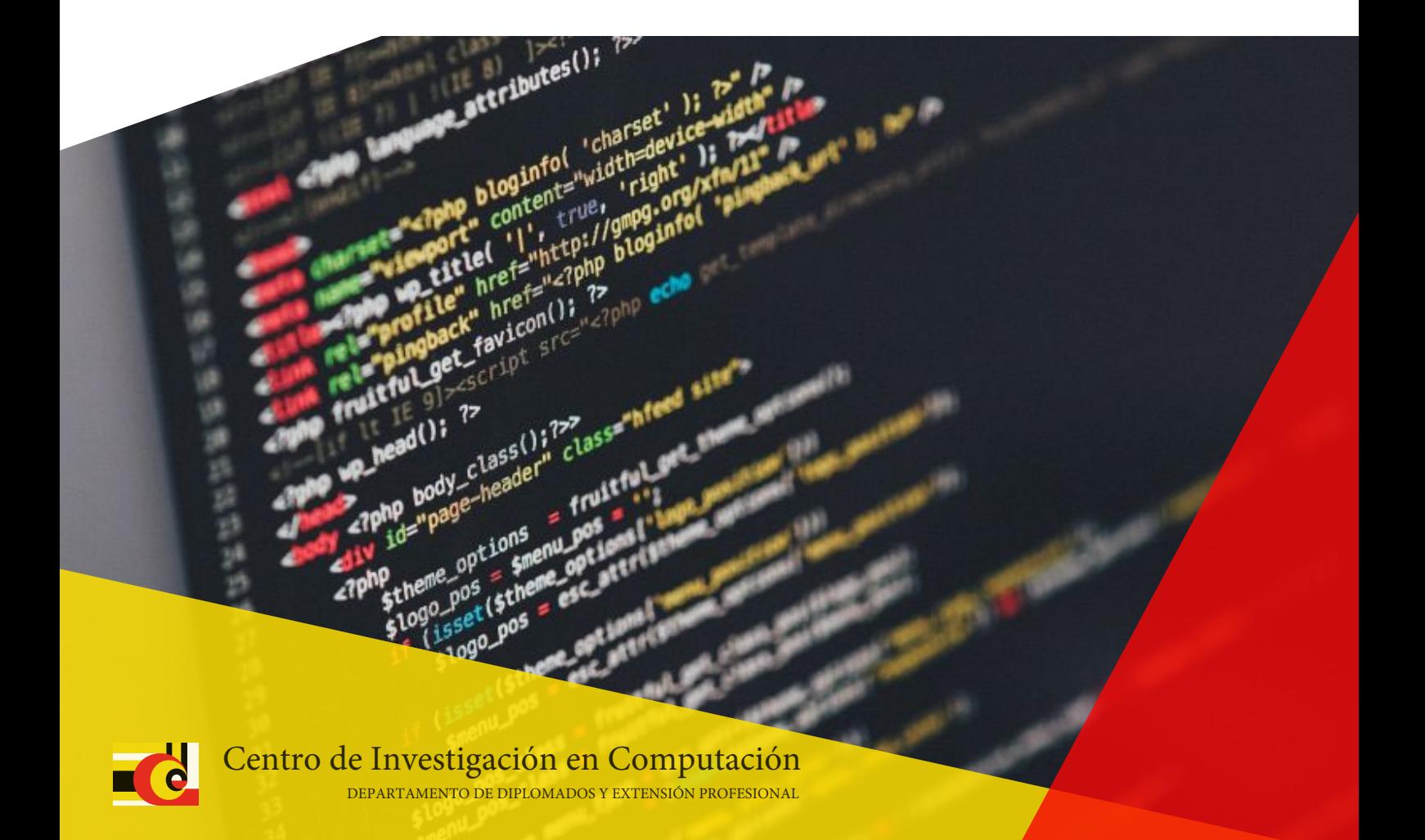

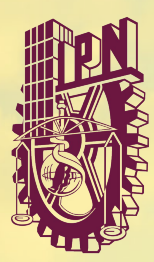

## CENTRO DE INVESTIGACIÓN **EN COMPUTACIÓN**

### **CONTACTO**

**WWW.CAPACITACION.CIC.IPN.MX TELEFONOS: 55 57296000 Ext. 56605 Y 56510 diplomados@cic.ipn.mx cursos@cic.ipn.mx**

CENTRO DE INVESTIGACIÓN EN COMPUTACIÓN

**C**CAPACITACIONCIC

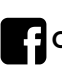

**CURSOS Y DIPLOMADOS CIC**

**DIRECCIÓN: Av. Juan de Dios Bátiz, esq. Miguel Othón de Mendizábal, Col.Nueva Industrial Vallejo, Alcaldía Gustavo A. Madero, C.P. 07738, CDMX**